# Functional Programming for Logicians - Lecture 2 Type Classes, QuickCheck, Modal Logic

Malvin Gattinger

5 June 2018

**module** L2 **where**

**import** E1S **import** Data.List **import** Test.QuickCheck

#### **Overview**

- $\blacktriangleright$  Recap: What we did yesterday
- $\triangleright$  isValid for Propositional Logic
- $\blacktriangleright$  Polymorphism
- $\blacktriangleright$  Type Classes
- $\blacktriangleright$  QuickCheck
- $\blacktriangleright$  Example: Modal Logic
- hlint and ghc -Wall

# What we did yesterday

- $\blacktriangleright$  Functions: f. g and \$
- $\blacktriangleright$  Lists: map, comprehension,  $++$ , !!
- $\blacktriangleright$  Recursion
- lambdas:  $(\x \rightarrow x + x)$
- $\blacktriangleright$  Guards, Pattern Matching
- $\triangleright$  Propositional Logic in Haskell
- $\blacktriangleright$  Exercises:
	- $\blacktriangleright$  list functions
	- $\blacktriangleright$  prime numbers
	- $\blacktriangleright$  propositional Logic

## Recap: Propositional Logic

```
data Form = P Integer | Neg Form | Conj Form Form
 deriving (Eq,Ord,Show)
```

```
type Assignment = [Integer]
```

```
satisfies :: Assignment -> Form -> Bool
satisfies v(P k) = k \text{equiv} vsatisfies v (Neg f) = not (satisfies v f)
satisfies v (Conj f g) = satisfies v f \&& satisfies v g
```

```
varsIn :: Form -> [Integer]
varsIn (P k) = [k]varsIn (Neg f) = varsIn fvarsIn (Conj f g) = nub (varsIn f ++ varsIn g)
```

```
allAssignmentsFor :: [Integer] -> [Assignment]
allAssignmentsFor[] = [[]]allAssignmentsFor (p:ps) =
  [ p:rest | rest <- allAssignmentsFor ps ]
  ++ allAssignmentsFor ps
isValid :: Form -> Bool
isValid f =and [v 'satisfies' f | v \leftarrow allAssignmentsFor (varsIn f) ]
```
Examples:

*λ*> isValid \$ P 1 False *λ*> isValid \$ Neg (Conj (P 1) (Neg (P 1))) True

```
type, data, newtype
```

```
\blacktriangleright type is for abbreviations:
```
**type** Person = (String,Integer)

```
\blacktriangleright data is for new stuff:
```
**data** Form = P Int | Neg Form | Conj Form Form

 $\triangleright$  newtype is for single-case new stuff that actually abbreviates: **newtype** Name = Name String

# curry and uncurry

```
λ> :t curry
curry :: ((a, b) \rightarrow c) \rightarrow a \rightarrow b \rightarrow cλ> :t uncurry
uncurry :: (a \rightarrow b \rightarrow c) \rightarrow (a, b) \rightarrow cλ> uncurry (+) (7,5)
12
```
 $\Rightarrow$  Board exercise: Define curry and uncurry!

## Polymorphism

A fancy name for something you already know: Functions can be defined for any type, using type variables like a and b here:

*λ*> :t fst fst ::  $(a, b) \rightarrow a$ *λ*> :t map map ::  $(a \rightarrow b) \rightarrow [a] \rightarrow [b]$ 

## Polymorphism

A fancy name for something you already know: Functions can be defined for any type, using type variables like a and b here:

*λ*> :t fst fst ::  $(a, b) \rightarrow a$ *λ*> :t map map :: (a -> b) -> [a] -> [b]

Note that partial application of map already determines the type:

*λ*> :t map (++ " omg!") map (++ " omg!") :: [String] -> [String]

Whenever you write map it is fixed at compile-time what a is!

# Type classes

Some functions are polymorphic, but not totally. For example, we can only lookup something if we know how to check for equality:

*λ*> :t lookup lookup :: Eq a => a ->  $[(a, b)]$  -> Maybe b

# Type classes

Some functions are polymorphic, but not totally. For example, we can only lookup something if we know how to check for equality:

*λ*> :t lookup lookup :: Eq a => a ->  $[(a, b)]$  -> Maybe b Eq is a type class defined like this: **class** Eq a **where**

 $(==)$  ::  $a \rightarrow a \rightarrow$  Bool

# Type classes

Some functions are polymorphic, but not totally. For example, we can only lookup something if we know how to check for equality:

*λ*> :t lookup lookup :: Eq a => a ->  $[(a, b)]$  -> Maybe b Eq is a type class defined like this:

**class** Eq a **where**  $(==)$ :  $a \rightarrow a \rightarrow$  Bool

Suppose we have:

**data** Animal = Cat | Horse | Bird

Then Cat == Horse is not defined until we make a new *instance* of Eq to teach Haskell when two animals can are equal . . .

#### When are Animals equal?

class Eq a where  

$$
(==)
$$
 :: a  $\rightarrow$  a  $\rightarrow$  Bool

**instance** Eq Animal **where**  $(==)$  Cat Cat = True (==) Horse Horse = True (==) Bird Bird = True  $(==)$   $=$   $=$  False

## The Ord class

```
λ> :i Ord
class Eq a \Rightarrow Ord a where
   compare :: a \rightarrow a \rightarrow Ordering
   (\le) :: a \Rightarrow a \Rightarrow Bool
   (\leq-) :: a \Rightarrow a \Rightarrow Bool
   (>) :: a -> a -> Bool
   (>=) :: a \rightarrow a \rightarrow Bool
   max :: a \rightarrow a \rightarrow amin :: a \rightarrow a \rightarrow a{-# MINIMAL compare | \leq = {+}
```
**instance** Ord Animal **where**  $(\leq)$  Horse = True  $(\leq)$  Cat Cat = True  $(\leq)$  Bird = True  $(\leq)$  = False

Note that it is our job to make <= reflexive and transitive!

#### The Show class

**class** Show a **where** show  $:: a \rightarrow String$ **instance** Show Animal **where** show  $Cat = "Cat"$ show Horse = "Horse" show  $Bird = "Bird"$ 

#### The Show class

**class** Show a **where** show :: a -> String

**instance** Show Animal **where** show  $Cat = "Cat"$ show Horse = "Horse" show  $Bird = "Bird"$ 

Convention: show x should return valid Haskell code.

It is not meant for pretty printing!

prettyPrint :: Animal -> String prettyPrint Cat =  $"\bigcirc$  " prettyPrint Horse = " prettyPrint Bird =  $\sqrt{\left(\frac{1}{2}\right)^n}$ 

All of this was a bit tedious and trivial, so let GHC do it: **data** Animal = Cat | Horse | Bird **deriving** (Eq,Ord,Show) A non-trivial instance example: sets

```
λ> [1,1,3] == [1,3,3]
False
λ> [6,1] == [1,6]
False
```
**newtype** Set a = Set [a]

A non-trivial instance example: sets

```
λ> [1,1,3] == [1,3,3]
False
\lambda> [6,1] == [1,6]
False
newtype Set a = Set [a]
instance (Ord a) => Eq (Set a) where
  (==) (Set xs) (Set ys) = sort (nub xs) == sort (nub ys)
instance (Ord a, Show a) => Show (Set a) where
  show (Set xs) = "Set" ++ show (sort (nub xs))λ> Set [1,1,3] == Set [1,3,3]
True
λ> Set [1,1,3]
Set [1,3]
λ> Set [6,1] == Set [1,6]
True
```
# Type Class overview

- $\blacktriangleright$  Eq  $\blacktriangleright$  stuff where == works
- $\triangleright$  Show stuff that can be shown
- $\triangleright$  Ord  $\ightharpoonup$  stuff that can be compared and sorted

# Kinds

Expressions like Int, Maybe, Show do not have a type, but a kind:

```
λ> :k Int
Int :: *λ> :k Maybe
Maybe :: * -> *λ> :k Show
Show :: * -> Constraint
λ> :k Set
Set :: * -> *λ> :k Either
Either : * -> * -> *
```
Think of kinds as "meta-types": The kind of something tells you whether something is a type or what it does to types.

# A Maybe Either Example

```
lookupTwo :: Eq a => a -> [(a,b)]\rightarrow [(a,c)]-> Maybe (Either b c)
lookupTwo x one two =
  case (lookup x one, lookup x two) of
    (Just y, \qquad) -> Just (Left y)
    (Nothing, Just z) -> Just (Right z)
                       -> Nothing
```
# <span id="page-23-0"></span>**[QuickCheck](#page-23-0)**

#### **Properties**

Let a be some type.

Then a  $\rightarrow$  Bool is the type of a properties.

Properties can be used for testing.

# Example: Quicksort

**Quicksort** is a very efficient sorting algorithm.

Here is an implementation in Haskell:

```
quicksort :: 0rd a => [a] -> [a]quicksort [] = []
quicksort (x:xs) = quicksort [a | a < -xs, a < -x]++ [x]
                + quicksort [ a | a \leftarrow xs, a > x ]
```
The quicksort function should turn any finite list of items into an ordered list of items.

(This is not the true real Quicksort $(TM) \dots$ )

We can check if a list is ordered like this:

isOrdered :: Ord  $a \Rightarrow [a] \Rightarrow$  Bool isOrdered [] = True isOrdered  $(x:xs) = a11$   $(>= x)$  xs & isOrdered xs

The QuickCheck library allows us to do the following: quickCheck (\xs -> isOrdered (quicksort xs::[Int])) To see what it does, use verboseCheck instead.

Here's another property we want:

```
sameLength :: [Int] \rightarrow [Int] \rightarrow Bool
sameLength xs ys = length xs == length ys
quickCheck (\xs -> sameLength xs (quicksort xs))
Does it hold?
```
Here's another property we want:

```
sameLength :: [Int] \rightarrow [Int] \rightarrow Bool
sameLength xs = length xs == length ysquickCheck (\xs -> sameLength xs (quicksort xs))
Does it hold?
```
 $\rightarrow$  See also:

- ▶ Juan Pedro Villa: [A QuickCheck Tutorial: Generators](https://www.stackbuilders.com/news/a-quickcheck-tutorial-generators)
- $\blacktriangleright$  Hackage documentation: [Test.QuickCheck](https://hackage.haskell.org/package/QuickCheck/docs/Test-QuickCheck.html)

QuickChecking our Porpositional Logic

Can we do this?

quickCheck  $(\t f \rightarrow isValid f == isValid (Neg (Neg f)))$ 

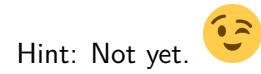

```
Teaching QuickCheck some Logic
```

```
myAtoms :: [Integer]
myAtoms = [1..5]
```

```
instance Arbitrary Form where
  arbitrary = sized randomForm where
    randomForm :: Int -> Gen Form
    randomForm 0 = P \le \frac{1}{2} elements myAtoms
    randomForm n = oneof
      [ P <$> elements myAtoms
      , Neg <$> randomForm (n `div` 2)
      , Conj <$> randomForm (n `div` 2)
             <*> randomForm (n `div` 2) ]
```
Now we can do:

verboseCheck  $(\forall f \rightarrow isValid f == isValid (Neg (Neg f)))$ Which other properties do we expect to hold?

# QuickCheck as a Research Tool

- 0. Have a conjecture about X.
- 1. Implement X in Haskell.
- 2. Implement an Arbitrary instance for X.
- 3. Formulate conjecture as a property.
- 4. quickCheck

# QuickCheck as a Research Tool

- 0. Have a conjecture about X.
- 1. Implement X in Haskell.
- 2. Implement an Arbitrary instance for X.
- 3. Formulate conjecture as a property.
- 4. quickCheck
- ?. Profit

<span id="page-33-0"></span>[Modal Logic](#page-33-0)

# Kripke models and modal formulas

```
type Proposition = Int
type World = Integer
type Universe = [World]
type Valuation = World -> [Proposition]
type Relation = [(World,World)]
data KripkeModel = KrM Universe Valuation Relation
data ModForm = Prp Proposition
             | Not ModForm
             | Con ModForm ModForm
```

```
| Box ModForm
```
# Modal Logic Semantics

```
makesTrue :: (KripkeModel,World) -> ModForm -> Bool
makesTrue (KrM v, w) (Prp k) = k elem v w
makesTrue (m,w) (Not f) = not (makesTrue (m,w) f)
makesTrue (m,w) (Con f g) =
  makesTrue (m,w) f && makesTrue (m,w) g
makesTrue (KrM u v r, w) (Box f) =all (\forall w' \rightarrow \forall x \in (KrM u v r, w') f) ws where
    ws = [y | y \leftarrow u, (w, y) \text{ 'elem' r } ]
```
(Side remark: If you are also annoyed that we have to repeat the definitions for propositional logic here, check out "final tagless" interpreters, see [http://okmij.org/ftp/tagless-final/\)](http://okmij.org/ftp/tagless-final/)

# Modal Logic: Example

```
myModel :: KripkeModel
myModel = KrM [0,1,2] myVal myRel where
 myVal 0 = [1, 2]myVal 1 = [1]myVal 2 = [1, 3]myVal = undefinedmyRel = [(0,0), (0,1), (0,2)]λ> (myModel,0) `makesTrue` Box (Prp 1)
True
λ> (myModel,0) `makesTrue` Box (Prp 2)
False
```
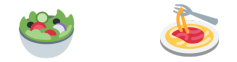

#### See you again at 13:00 in F3.20.